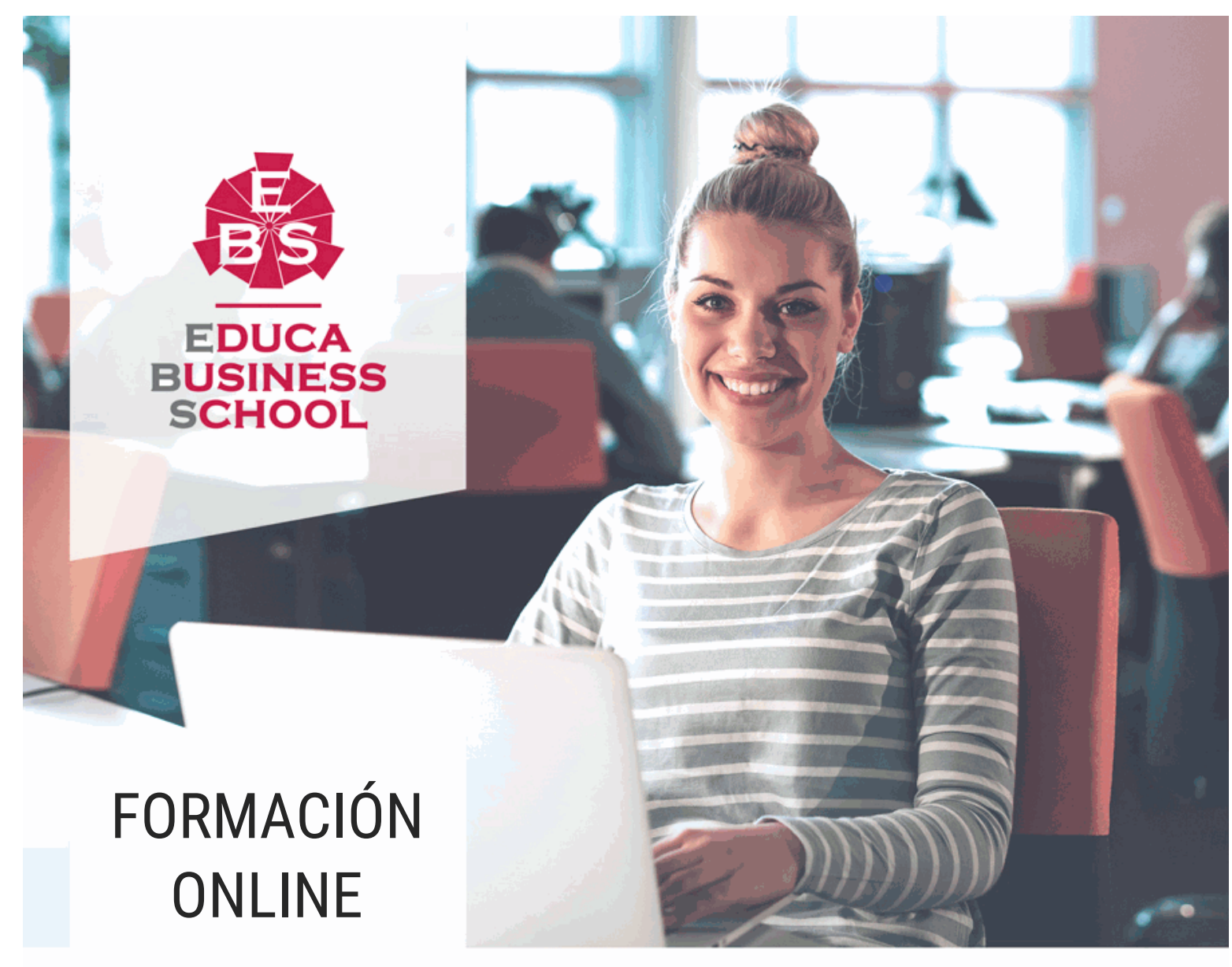

Titulación certificada por EDUCA BUSINESS SCHOOL

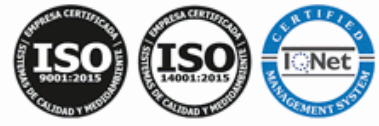

# Curso en Outlook 2010

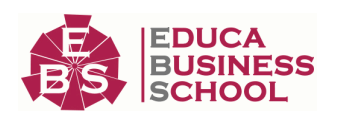

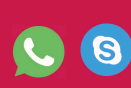

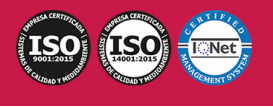

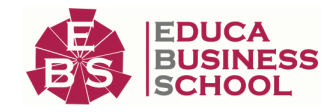

# **Educa Business** Formación Online

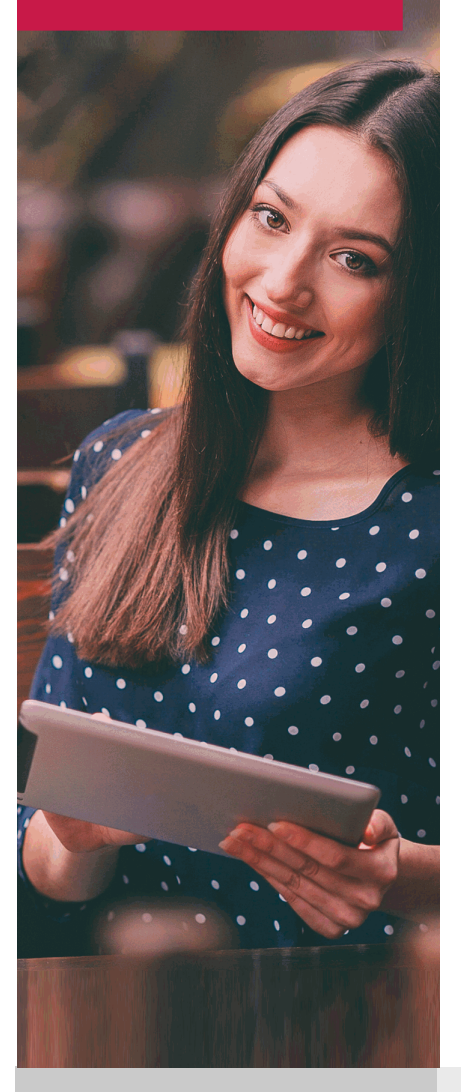

Años de experiencia avalan el trabajo docente desarrollado en Educa, basándose en una metodología completamente a la vanguardia educativa

# SOBRE EDUCA

Educa Business School es una Escuela de Negocios Virtual, con reconocimiento oficial, acreditada para impartir formación superior de postgrado, (como formación complementaria y formación para el empleo), a través de cursos universitarios online y cursos / másteres online con título propio.

## NOS COMPROMETEMOS CON LA CALIDAD

Educa Business School es miembro de pleno derecho en la Comisión Internacional de Educación a Distancia, (con estatuto consultivo de categoría especial del Consejo Económico y Social de NACIONES UNIDAS), y cuenta con el Certificado de Calidad de la Asociación Española de Normalización y Certificación (AENOR) de acuerdo a la normativa ISO 9001, mediante la cual se Certifican en Calidad todas las acciones

Los contenidos didácticos de Educa están elaborados, por tanto, bajo los parámetros de formación actual, teniendo en cuenta un sistema innovador con tutoría personalizada.

Como centro autorizado para la impartición de formación continua para personal trabajador, los cursos de Educa pueden bonificarse, además de ofrecer un amplio catálogo de cursos homologados y baremables en Oposiciones dentro de la Administración Pública.Educa dirige parte de sus ingresos a la sostenibilidad ambiental y ciudadana, lo que la consolida como una Empresa Socialmente Responsable.

Las Titulaciones acreditadas por Educa Business School pueden certificarse con la Apostilla de La Haya(CERTIFICACIÓN OFICIAL DE CARÁCTER INTERNACIONAL que le da validez a las Titulaciones Oficiales en más de 160 países de todo el mundo).

Desde Educa, hemos reinventado la formación online, de manera que nuestro alumnado pueda ir superando de forma flexible cada una de las acciones formativas con las que contamos, en todas las áreas del saber, mediante el apoyo incondicional de tutores/as con experiencia en cada materia, y la garantía de aprender los conceptos realmente demandados en el mercado laboral.

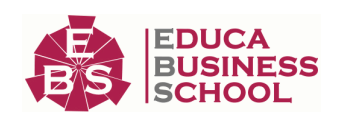

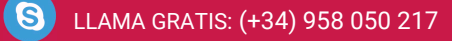

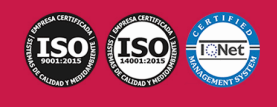

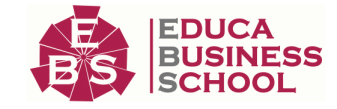

### **Curso en Outlook 2010**

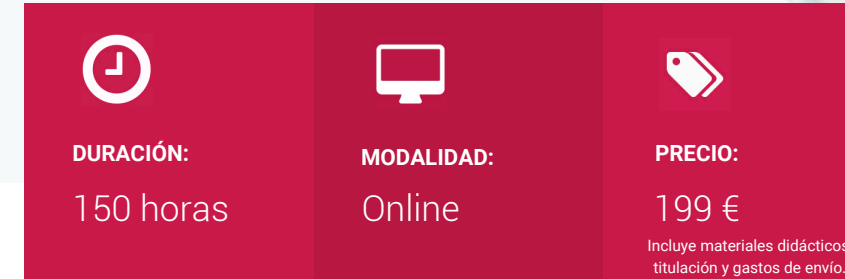

CENTRO DE FORMACIÓN: Educa Business School

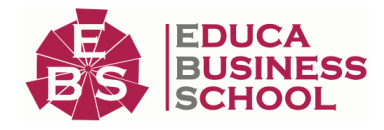

## **Titulación**

Titulación Expedida por EDUCA BUSINESS SCHOOL como Escuela de Negocios Acreditada para la Impartición de Formación Superior de Postgrado, con Validez Profesional a Nivel Internacional

Una vez finalizado el curso, el alumno recibirá por parte de Educa Business School vía correo postal, la titulación que acredita el haber superado con éxito todas las pruebas de conocimientos propuestas en el mismo.

Esta titulación incluirá el nombre del curso/master, la duración del mismo, el nombre y DNI del alumno, el nivel de aprovechamiento que acredita que el alumno superó las pruebas propuestas, las firmas del profesor y Director del centro, y los sellos de la instituciones que avalan la formación recibida (Euroinnova Formación, Instituto Europeo de Estudios Empresariales y Comisión Internacional para la Formación a Distancia de la UNESCO).

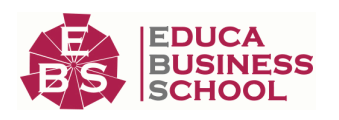

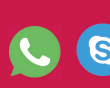

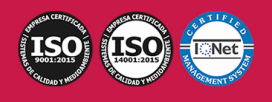

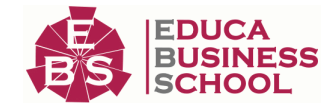

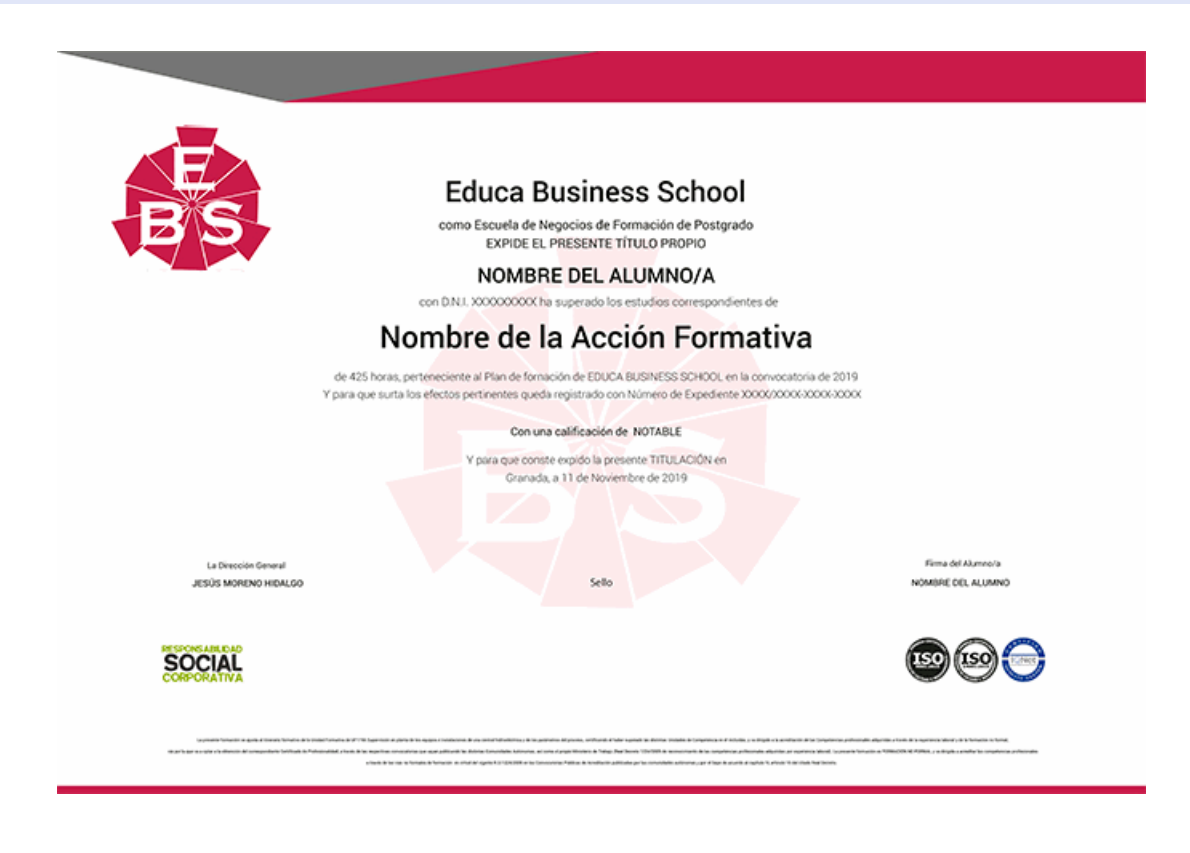

## **Descripción**

Con el presente Curso en Outlook 2010 recibirá una formación especializada en la materia. Outlook es la herramienta ofimática empleada especialmente en el mundo empresarial; conocerla nos dará los conocimientos mínimos necesarios para poder participar en cualquier actividad. Con el presente curso aprenderá todo lo relacionado con Outlook.

### **Objetivos**

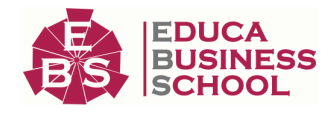

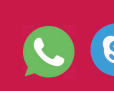

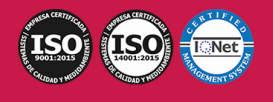

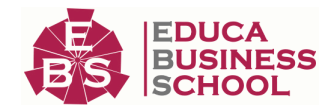

- Aprender a usar el programa outlook en su versión 2010 para gestionar el correo electrónico aplicando todas las posibilidades que permite el programa: gestión de carpetas, control de correos, realización de mailings, incorporación de firmas y firmas digitales, etc.

- Adquirir los conceptos sobre outlook como el uso de: calendario, tareas, notas, gestión de eventos, etc.

- Conocer las principales prestaciones del programa microsoft outlook y las ventajas que éstas puedan aportar.

- Conocer los métodos y conocimientos necesarios para utilizar el correo electrónico con outlook, realizar búsquedas, agrupar mensajes, importar archivos, etc.

## **A quién va dirigido**

El presente CURSO en Outlook 2010 está dirigido a todas aquellas personas que quieran ampliar sus conocimientos y formarse en la herramienta ofimática del paquete Office, Outlook.

### **Para qué te prepara**

El presente Curso en Outlook 2010 en le preparará para conocer los métodos y conocimientos necesarios para utilizar el correo electrónico con outlook, realizar búsquedas, agrupar mensajes, importar archivos, etc.

### **Salidas Laborales**

Ofimática / Administración Empresarial / Contabilidad / Marketing

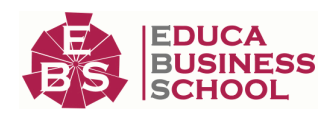

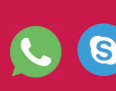

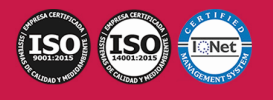

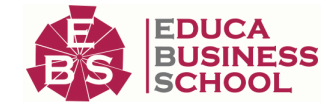

## **Materiales Didácticos**

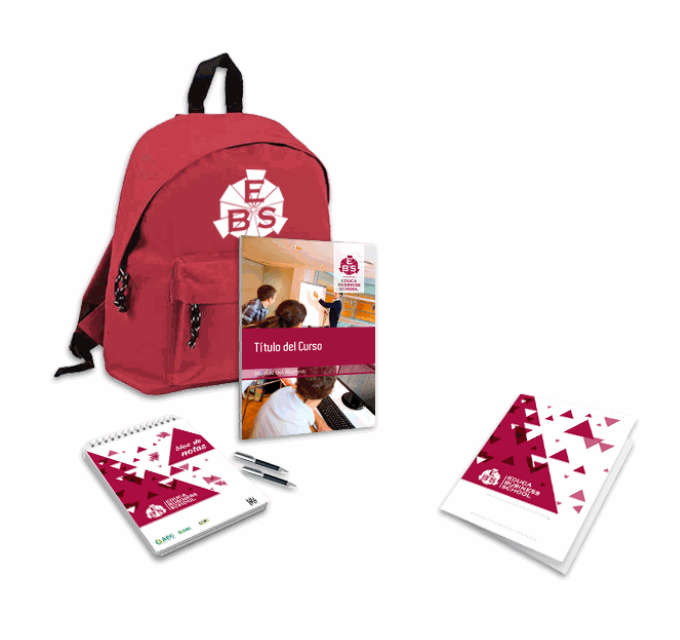

- Maletín porta documentos
- Manual teórico 'Redes y Outlook 2010'
- Maletín porta documentos
- Manual teórico 'Redes y Outlook 2010'
- Subcarpeta portafolios
- Dossier completo Oferta Formativa
- Carta de presentación
- Guía del alumno
- Bolígrafo

### **Formas de Pago**

- Tarjeta
- Transferencia

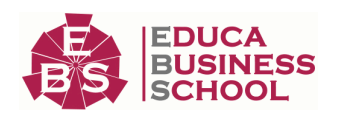

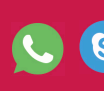

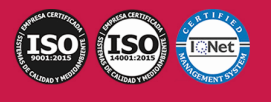

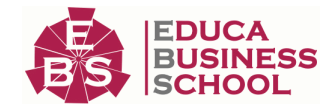

- Paypal

Otros: PayU, Sofort, Western Union, SafetyPay Fracciona tu pago en cómodos plazos sin intereses + Envío Gratis.

Llama gratis al teléfono (+34) 958 050 217 e infórmate de los pagos a plazos sin intereses que hay disponibles

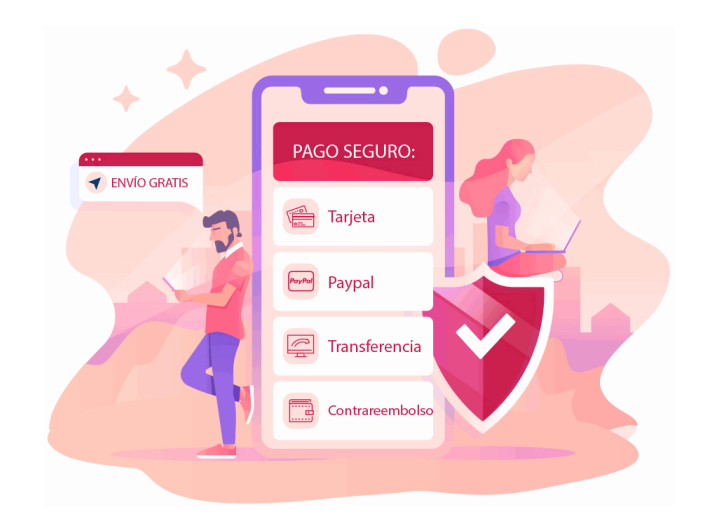

### **Financiación**

Facilidades económicas y financiación 100% sin intereses.

En Educa Business ofrecemos a nuestro alumnado facilidades económicas y financieras para la realización de pago de matrículas, todo ello 100% sin intereses.

10% Beca Alumnos: Como premio a la fidelidad y confianza ofrecemos una beca a todos aquellos que hayan cursado alguna de nuestras acciones formativas en el pasado.

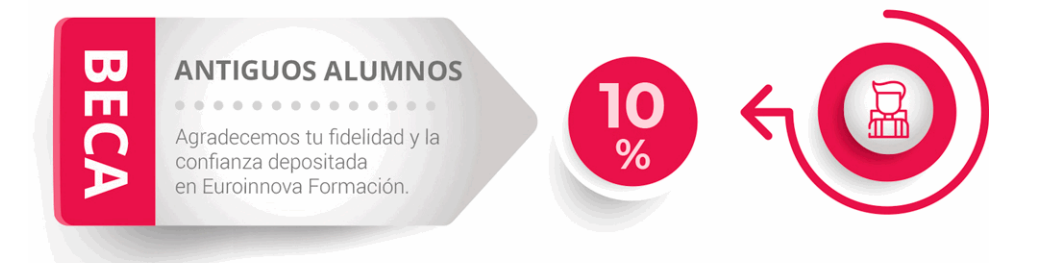

### **Metodología y Tutorización**

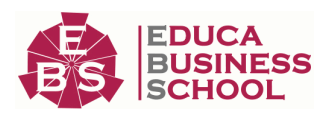

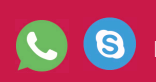

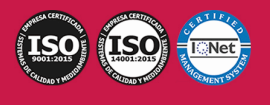

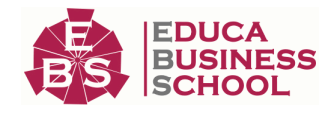

El modelo educativo por el que apuesta Euroinnova es el aprendizaje colaborativo con un método de enseñanza totalmente interactivo, lo que facilita el estudio y una mejor asimilación conceptual, sumando esfuerzos, talentos y competencias.

El alumnado cuenta con un equipo docente especializado en todas las áreas.

Proporcionamos varios medios que acercan la comunicación alumno tutor, adaptándonos a las circunstancias de cada usuario.

Ponemos a disposición una plataforma web en la que se encuentra todo el contenido de la acción formativa. A través de ella, podrá estudiar y comprender el temario mediante actividades prácticas, autoevaluaciones y una evaluación final, teniendo acceso al contenido las 24 horas del día. Nuestro nivel de exigencia lo respalda un acompañamiento personalizado.

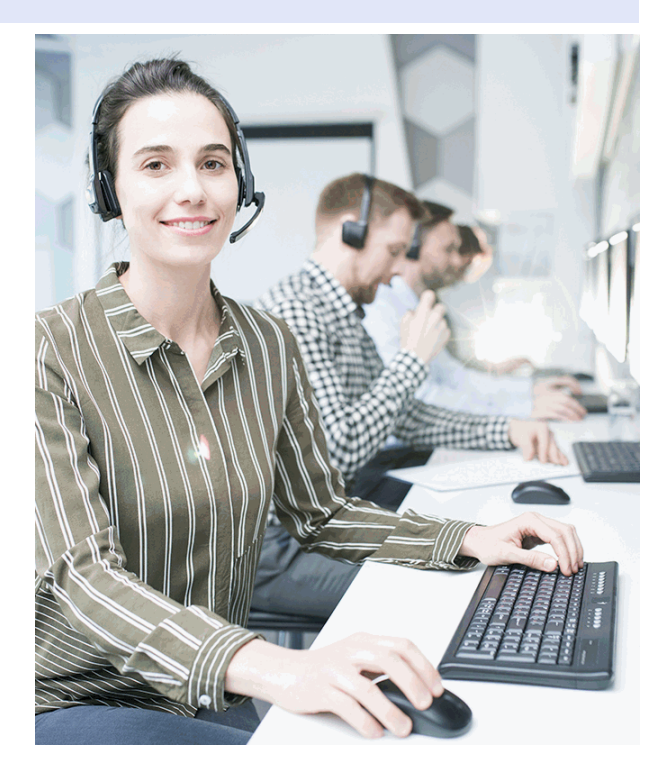

### **Redes Sociales**

Síguenos en nuestras redes sociales y pasa a formar parte de nuestra gran comunidad educativa, donde podrás participar en foros de opinión, acceder a contenido de interés, compartir material didáctico e interactuar con otros/as alumnos/as, ex alumnos/as y profesores/as. Además, te enterarás antes que nadie de todas las promociones y becas mediante nuestras publicaciones, así como también podrás contactar directamente para obtener información o resolver tus dudas.

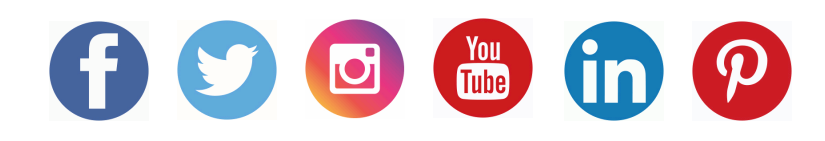

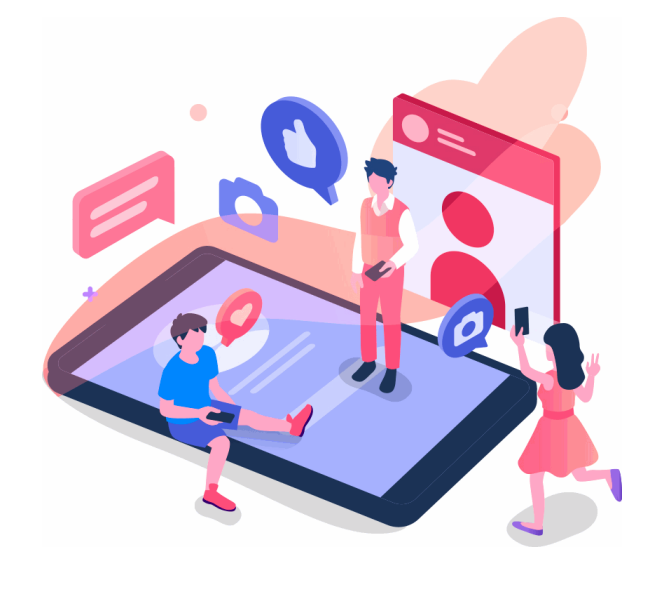

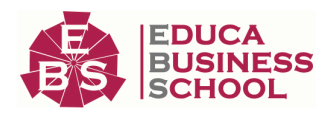

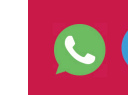

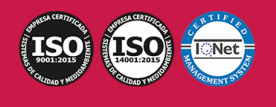

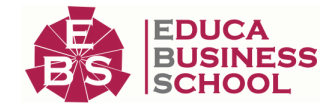

## **Reinventamos la Formación Online**

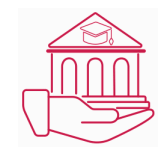

### Más de 150 cursos Universitarios

Contamos con más de 150 cursos avalados por distintas Universidades de reconocido prestigio.

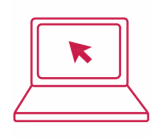

### Campus 100% Online

Impartimos nuestros programas formativos mediante un campus online adaptado a cualquier tipo de dispositivo.

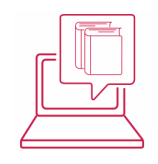

### Amplio Catálogo

Nuestro alumnado tiene a su disposición un amplio catálogo formativo de diversas áreas de conocimiento.

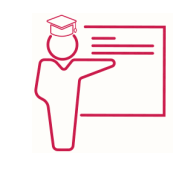

### Claustro Docente

Contamos con un equipo de docentes especializados/as que realizan un seguimiento personalizado durante el itinerario formativo del alumno/a.

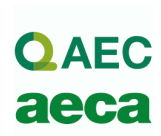

### Nuestro Aval AEC y AECA

Nos avala la Asociación Española de Calidad (AEC) estableciendo los máximos criterios de calidad en la formación y formamos parte de la Asociación Española de Contabilidad y Administración de Empresas (AECA), dedicada a la investigación de vanguardia en gestión empresarial.

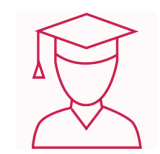

### Club de Alumnos/as

Servicio Gratuito que permite a nuestro alumnado formar parte de una extensa comunidad virtual que ya disfruta de múltiples ventajas: beca, descuentos y promociones en formación. En este, se puede establecer relación con alumnos/as que cursen la misma área de conocimiento, compartir opiniones, documentos, prácticas y un sinfín de intereses comunitarios.

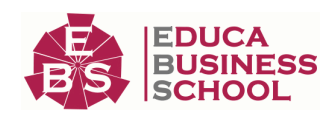

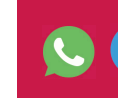

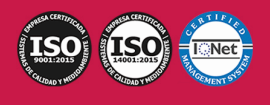

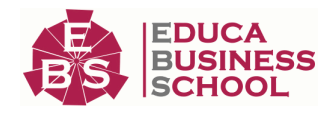

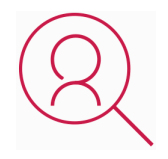

### Bolsa de Prácticas

Facilitamos la realización de prácticas de empresa, gestionando las ofertas profesionales dirigidas a nuestro alumnado. Ofrecemos la posibilidad de practicar en entidades relacionadas con la formación que se ha estado recibiendo en nuestra escuela.

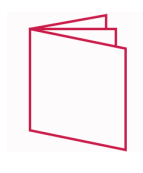

### Revista Digital

El alumnado puede descargar artículos sobre e-learning, publicaciones sobre formación a distancia, artículos de opinión, noticias sobre convocatorias de oposiciones, concursos públicos de la administración, ferias sobre formación, y otros recursos actualizados de interés.

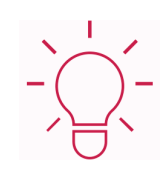

### Innovación y Calidad

Ofrecemos el contenido más actual y novedoso, respondiendo a la realidad empresarial y al entorno cambiante, con una alta rigurosidad académica combinada con formación práctica.

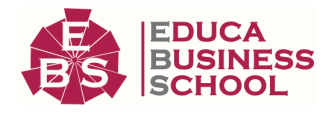

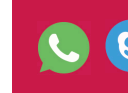

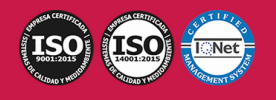

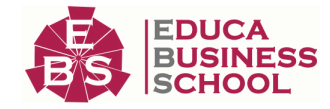

## **Acreditaciones y Reconocimientos**

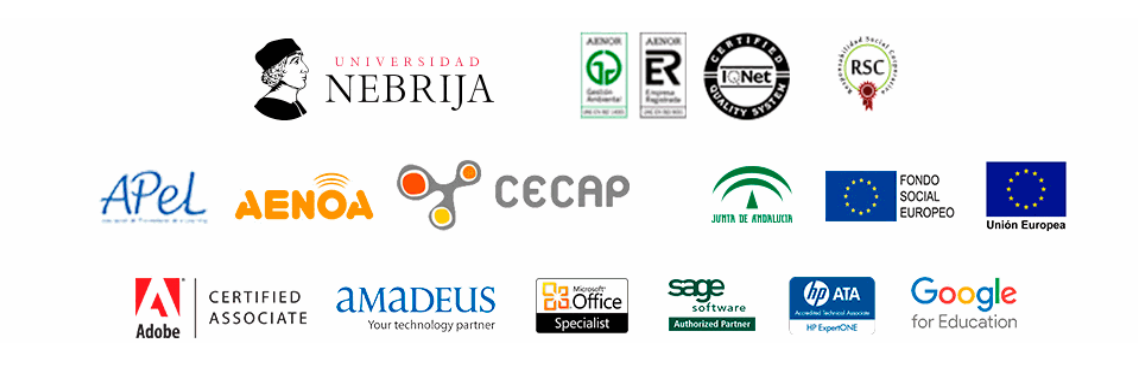

### **Temario**

# PARTE 1. WINDOWS 7

### UNIDAD DIDÁCTICA 1. INSTALACIÓN DE WINDOWS 7

- 1.Introducción
- 2.Requisitos en la Instalación de Windows 7
- 3.Transferir archivos y configuraciones de otros equipos

4.Instalación de Windows 7

### UNIDAD DIDÁCTICA 2. FUNDAMENTOS BÁSICOS DE WINDOWS 7

- 1.Introducción
- 2.Elementos de la Interfaz
- 3.Escritorio
- 4.La barra de tareas
- 5.El menú Inicio
- 6.Gadgets

### UNIDAD DIDÁCTICA 3. VENTANAS

- 1.Introducción
- 2.Gestión de ventanas
- 3.Cuadros de diálogo

### UNIDAD DIDÁCTICA 4. CONFIGURACIÓN DE WINDOWS 7

- 1.Introducción
- 2.Ayuda y soporte técnico
- 3.Usuarios
- 4.Escritorio
- 5.La barra de tareas y el menú Inicio

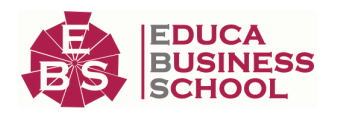

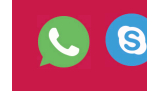

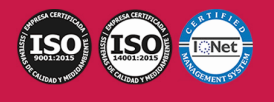

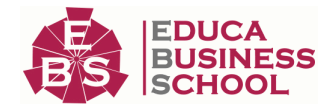

#### 6.Sistema y seguridad

#### UNIDAD DIDÁCTICA 5. OTRAS OPCIONES DE CONFIGURACIÓN

- 1.Centro de movilidad
- 2.Dispositivos e impresoras
- 3.Reproducción automática
- 4.Programas y características
- 5.Fecha y hora
- 6.Configuración regional y de idioma
- 7.Centro de accesibilidad
- 8.Reconocimiento de voz

#### UNIDAD DIDÁCTICA 6. EXPLORACIÓN Y GESTIÓN DE ARCHIVOS

- 1.Introducción
- 2.Ventanas de navegación
- 3.Operaciones básicas
- 4.Funciones avanzadas

#### UNIDAD DIDÁCTICA 7. ACCESORIOS DE WINDOWS

- 1.Notas rápidas
- 2.Contactos
- 3.Bloc de notas
- 4.Calculadora

#### UNIDAD DIDÁCTICA 8. PAINT Y WORDPAD

- 1.Paint
- 2.WordPad

### UNIDAD DIDÁCTICA 9. HERRAMIENTAS MULTIMEDIA

- 1.Introducción
- 2.Mezclador de volumen
- 3.Grabadora de sonidos
- 4.Reproductor de Windows Media
- 5.Windows Media Center
- 6.Windows DVD Maker

### UNIDAD DIDÁCTICA 10. REDES

 1.Centro de redes y recursos compartidos 2.Internet

# PARTE 2. OUTLOOK 2010

UNIDAD DIDÁCTICA 1. MICROSOFT OUTLOOK 2010 UNIDAD DIDÁCTICA 2. ACCEDER A MICROSOFT OUTLOOK UNIDAD DIDÁCTICA 3. PRIMER USO

1.Utilizando el ayudante

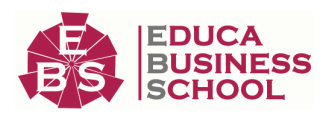

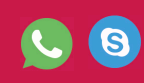

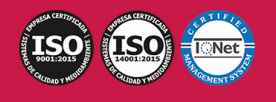

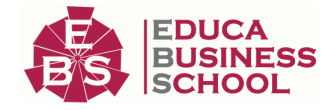

2.Creando una cuenta manualmente

#### UNIDAD DIDÁCTICA 4. DESCRIPCIÓN DEL ENTORNO

1.Manejo del correo

2.Opciones Outlook

#### UNIDAD DIDÁCTICA 5. PESTAÑAS UNIDAD DIDÁCTICA 6. BARRA DE HERRAMIENTAS

- 1.Pestaña Archivo
- 2.Pestaña Inicio-Correo
- 3.Pestaña Inicio-Calendario
- 4.Pestaña Inicio-Contactos
- 5.Pestaña Inicio-Tareas
- 6.Pestaña Enviar y Recibir Correo
- 7.Pestaña Enviar y Recibir Calendario/Contactos/Tareas
- 8.Pestaña Carpeta Correo
- 9.Pestaña Carpeta Contactos/Calendario/Tareas
- 10.Pestaña Vista/Correo
- 11.Pestaña Vista/Calendario
- 12.Pestaña Vista/Contactos
- 13.Pestaña Vista/Tareas

#### UNIDAD DIDÁCTICA 7. FUNCIONES BÁSICAS DE MICROSOFT OUTLOOK 2010

- 1.¿Cómo leer un correo electrónico?
- 2.¿Cómo emitir un correo electrónico?
- 3.¿Cómo responder un correo electrónico al emisor?
- 4.¿Cómo reenviar un correo electrónico?
- 5.¿Cómo buscar un correo electrónico?
- 6.¿Cómo crear una carpeta de correos?
- 7.¿Cómo etiquetar correos?
- 8.¿Cómo vaciar una carpeta?
- 9.¿Cómo cambiar las vistas de las bandejas?

# PARTE 3. INSTALACIÓN, CONFIGURACIÓN Y MANTENIMIENTO DE REDES

### UNIDAD DIDÁCTICA 1. REDES ALÁMBRICAS (I)

- 1.Introducción
- 2.Definiciones
- 3.Características de una red local
- 4.Medio de transmisión
- 5.Capacidad del medio: ancho de banda

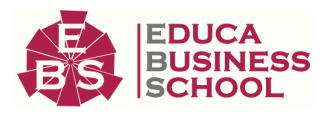

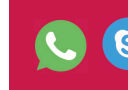

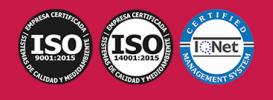

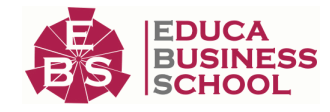

#### 6.Topología

7.Método de acceso

8.El modelo de referencia OSI

9.Datagramas

10.Protocolos

11.Elementos hardware de una red

12.Cómo construir una red y compartir un acceso a internet

### UNIDAD DIDÁCTICA 2. REDES ALÁMBRICAS (II)

1.Configurar una red local bajo Windows XP

2.Compartir recursos en red bajo Windows XP

3.Internet: una red de redes

4.Cómo se transmite la información en internet

5.El sistema de nombres por dominio

6.Formas de acceder a internet

7.Seguridad en comunicaciones

### UNIDAD DIDÁCTICA 3. REDES INALÁMBRICAS

1.¿Qué es una WLAN?

2.Tecnología utilizada

3.Aspectos importantes en las redes inalámbricas

4.Productos existentes en el mercado

5.Cómo configurar una red inalámbrica en Windows XP

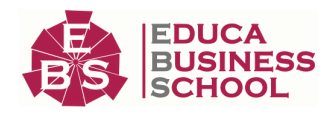

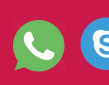

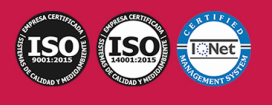